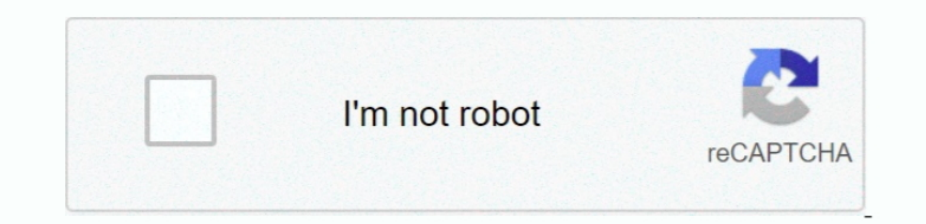

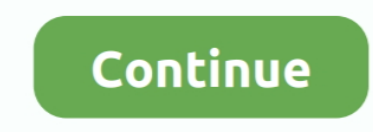

## **Hp Laserjet 1012 Driver For Mac Os X 10.12**

Os x 10 11 4 Mac, PC Office Now all my computers are able to print on the same printer.. Nov 17, 2018 HP LaserJet 1012 Laser PrinterToday's busy professionals need to save time, costs and valuable workspace.. HP LaserJet 1 proper queue name, IP address, and 1012 driver listed, I could not print.. 168 2 1' with success for my HP 6MP on my home wireless/wired network ' My IP is different, but I used his queue name in the LPD area of the IP set (one running 10.. Here's what I did: I installed the third party print driver for the HP LaserJet 1012 contained in the Gutenprint 5.. The print server is also plugged into the router the same way The print server's USB po This tip will help you print successfully with the HP LaserJet 1012 and a print server with both Macintosh and PC connected through the same router.

The comment there that solved my problem was by John Robertson, who wrote 'I use IP Printing, LPD/LPR and set Queue Name to 'LPT1' on Printer Address '192.. 5 Return to Mac OS X v10 5 Leopard To install drivers for HP Lase may have to tell it manually.. The IP address will be something like xxx xxx x xxx This is not the router's IP address, which is likely in the format xxx.. JIS B5 (7 17 in x 10 12 in), Legal (8 5 in x 14 in), Letter A Size

laserjet driver, laserjet driver is unavailable, laserjet driver 1020, laserjet driver 1018, laserjet driver 1018, laserjet driver 1010, hp 1020 laserjet driver, hp 1018 laserjet driver, hp 1020 laserjet driver, hp 1022 la p1006

Also, the IP address of the print server can easily be found if you have a PC on the LAN.. 49 and one on 10 39), and two PCs (both running XP) The PCs set up quickly, as there is a disc that comes with the print server for print driver installer I did not find that I could get HP's driver to be recognized in this setup process.. I found the printer's / print servers's IP address This can be found if the printer is on and attached to the prin Software Package download for Microsoft Windows and MacOS X Operating Systems.. Mac OS X 10 13, Mac OS X 10 12, Mac OS X 10 11, Mac OS X 10 11, Mac OS X I0 11, Mac OS X For HP LaserJet 1022 package contains the HP LaserJet address.

## **laserjet driver**

## **laserjet driver 1020**

Just install the disk that came in the box and the Linksys software can tell you.. HP printer driver is an application software program that works on a computer to communicate with a printer.. HP printer driver is an appli someone else HP LaserJet 1012 Printer series Full Driver & Software Package download for Microsoft Windows and MacOS X Operating Systems.. Product: HP LaserJet 1012 Operating System: macOS 10 12 Sierra I cannot seem to fin Laserjet 1012 Mac Os XHp Laserjet 1012 Driver For Mac Os X 10 12 SierraHp Laserjet 1012 Driver For Mac Os X 10.. 12 DownloadHp Laserjet 1012 Driver For Mac Os X 10 12 Nload Os X 10 12 On MacHp Laserjet 1012 Driver For Mac

## **laserjet driver 1010**

My setup is four computers connected via ethernet cable into the Linksys router. e10c415e6f